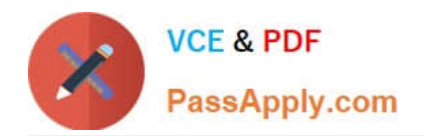

# **PEGACSSA74V1Q&As**

Certified Senior System Architect (CSSA) 74V1

## **Pass Pegasystems PEGACSSA74V1 Exam with 100% Guarantee**

Free Download Real Questions & Answers **PDF** and **VCE** file from:

**https://www.passapply.com/pegacssa74v1.html**

### 100% Passing Guarantee 100% Money Back Assurance

Following Questions and Answers are all new published by Pegasystems Official Exam Center

- **63 Instant Download After Purchase**
- **63 100% Money Back Guarantee**
- 365 Days Free Update
- 800,000+ Satisfied Customers

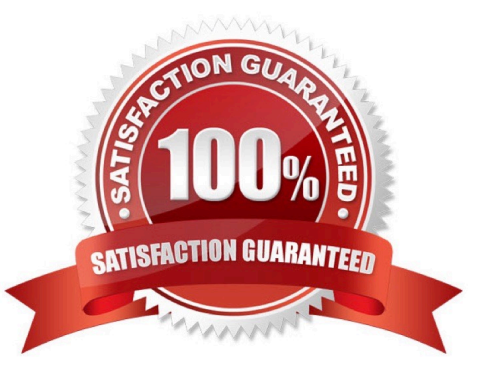

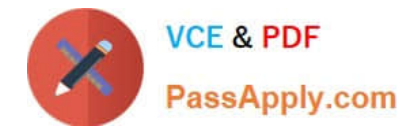

#### **QUESTION 1**

What two actions must you perform to create a class join in a report definition? (Choose two.)

- A. Select the type of match for key values
- B. Add an association rule to match key values
- C. Create a prefix for the joined class
- D. Add a parameter for each property in the class you want to join

Correct Answer: CD

Reference: http://myknowpega.com/2017/12/25/report-definition-class-join-declare-index-join-associations-sub-reports/

#### **QUESTION 2**

A case type retrieves product data from an external system of record.

Select the configuration option that ensures that the product data is current whenever the case is opened.

- A. Configure a Page property and select the Copy data from a data page option to reference the product data
- B. Configure a Page property and select the Manual data option. Use a data transform to reference the product data
- C. Configure a Page property and select the Refer to a data page option to reference the product data
- D. Configure a Single Value property and select the Automatic reference to class instance option to reference the data

Correct Answer: A

#### **QUESTION 3**

A requirement states that when an assignment is in review, its work status is set to Open-Review.

Which two steps do you perform to implement this requirement? (Choose two.)

- A. Create a field value rule for the Open-Review status
- B. Add a data to the process to apply the Open-Review status before reaching the appropriate assignment
- C. Add Open-Review as an allowed status on the case type rule
- D. Apply the Open-Review status to the appropriate assignments

Correct Answer: BD

#### **QUESTION 4**

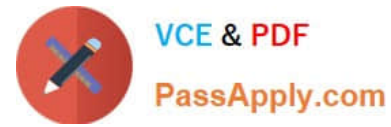

You have a requirement to update account information in an external database using existing stored procedures.

Identify the two steps required to write data to the database. (Choose two.)

- A. Map the external database tables to classes
- B. Configure Obj- methods
- C. Configure SQL connect rules
- D. Map the external database in the application

Correct Answer: CD

#### **QUESTION 5**

Multiple teams need to update the same application version during a development cycle.

Which two actions do you perform so that the teams do not affect each other\\'s work? (Choose two.)

- A. Create a separate production ruleset for each team
- B. Create a new application for each team built on the base application
- C. Create a new ruleset version for the base application
- D. Create branches in each team\\'s application

Correct Answer: CD

[PEGACSSA74V1 PDF](https://www.passapply.com/pegacssa74v1.html) **[Dumps](https://www.passapply.com/pegacssa74v1.html)** 

[PEGACSSA74V1 Study](https://www.passapply.com/pegacssa74v1.html) **[Guide](https://www.passapply.com/pegacssa74v1.html)** 

[PEGACSSA74V1](https://www.passapply.com/pegacssa74v1.html) **[Braindumps](https://www.passapply.com/pegacssa74v1.html)**